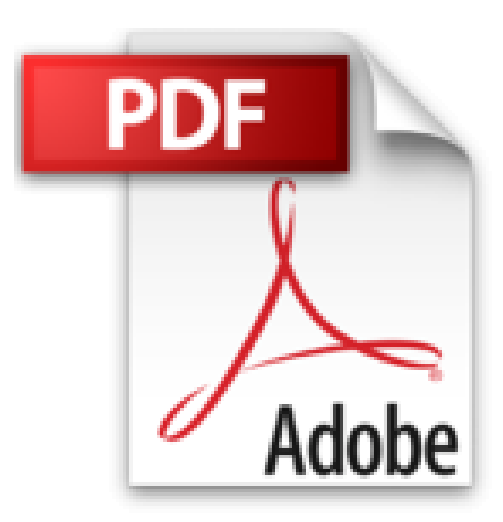

# **French: Mac OS X Lion: Sneak Examen**

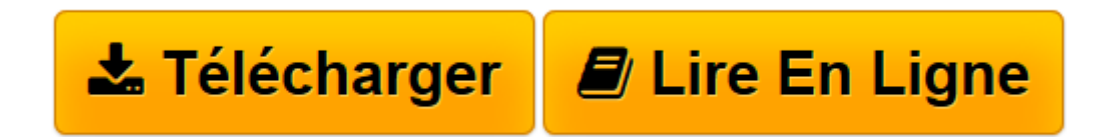

[Click here](http://bookspofr.club/fr/read.php?id=B0055OL9N8&src=fbs) if your download doesn"t start automatically

# **French: Mac OS X Lion: Sneak Examen**

Alan Darwich

**French: Mac OS X Lion: Sneak Examen** Alan Darwich

**[Télécharger](http://bookspofr.club/fr/read.php?id=B0055OL9N8&src=fbs)** [French: Mac OS X Lion: Sneak Examen ...pdf](http://bookspofr.club/fr/read.php?id=B0055OL9N8&src=fbs)

**[Lire en ligne](http://bookspofr.club/fr/read.php?id=B0055OL9N8&src=fbs)** [French: Mac OS X Lion: Sneak Examen ...pdf](http://bookspofr.club/fr/read.php?id=B0055OL9N8&src=fbs)

### **Téléchargez et lisez en ligne French: Mac OS X Lion: Sneak Examen Alan Darwich**

Format: Ebook Kindle Présentation de l'éditeur

Mac OS X Lion Sneak Review with Glossary English, French, German, Italian, Portuguese and Spanish

### by Alan Darwich

All Copyrights and Trademarks belong to their respective owners. **Contents** 

### French: Mac OS X Lion: Sneak examen 20

08 French: Mac OS X Lion: Sneak examen

Changer la façon dont vous utilisez votre Mac. Une caractéristique à un moment

Les gens ont fait la même chose sur des ordinateurs depuis des années. En cliquant sur. Défilement. Installation. Saving. Avec OS X Lion, nous avons contesté la façon acceptée de faire les choses en introduisant de nouvelles fonctionnalités qui changent la façon dont vous utilisez un ordinateur.

### 1. Les gestes Multi-Touch

gestes Multi-Touch transformer la façon dont vous interagissez avec votre Mac, ce qui rend tout ce que vous ne plus intuitive et directe. Maintenant, une expérience encore plus riche Multi-Touch vient d'OS X Lion. Profitez des réponses geste plus fluide et plus réaliste, y compris le défilement élastique, la page et l'image zoom, et de glisser en plein écran. En savoir plus sur les gestes et les animations

Glissez sur le trackpad pour obtenir une vue d'ensemble de tout ce qui tourne sur votre Mac. Balayage à trois doigts de passer d'une application en plein écran à l'autre. Faites glisser deux doigts vers le haut ou le bouton du trackpad pour faire défiler les documents, sites Web, et plus encore. Double-touchez le trackpad avec deux doigts pour agrandir une page Web ou PDF. Zoom avant et arrière de photos et de pages web en déplaçant votre pouce et l'index dans un geste de pincement. Parcourez les pages Web, documents, et plus comme un pied de pages dans un livre.

# 2. Apps plein écran

OS X Lion offre un soutien échelle du système pour les magnifiques applications en plein écran, qui utilisent chaque pouce de votre écran Mac. Vous pouvez avoir plusieurs applications ouvertes en plein écran à la fois - le long avec des applications multiples de taille standard. Et il est facile de basculer entre plein écran et des vues de bureau. En savoir plus sur les applications en plein écran

Obtenez le plus grand tableau avec iPhoto. Faire plus de place pour la communication avec plein écran Mail. Obtenez encore plus immergé dans le web avec une navigation en plein écran dans Safari. Photo Booth en plein écran vous permet de voir grand avec des effets amusants. Ne manquez jamais les petits caractères des pages en plein écran.

# 3. Mission de contrôle

Mission Control rassemble les applications en plein écran, Dashboard, d'Exposé et Spaces dans une nouvelle fonctionnalité qui vous donne une vue d'ensemble de tout sur votre système. Avec un seul coup sur le trackpad, votre bureau fait un zoom arrière au contrôle de mission. Pensez-y comme la plaque tournante de votre système: tout afficher et aller n'importe où avec un simple clic. En savoir plus sur la mission de contrôle

# 4. App Store Mac

La meilleure façon de découvrir les applications de votre Mac est maintenant sur votre Mac. Tout comme l'App Store sur iPad, le Mac App Store vous permet de naviguer et de télécharger des milliers d'applications gratuites et payantes que vous pouvez commencer à utiliser immédiatement sur tous vos ordinateurs Mac autorisés pour un usage personnel. De nouvelles applications dans l 'une PD à Launchpad, et le Mac App

Store garde une trace de vos applications et vous indique quand les mises à jour sont disponibles. En savoir plus sur l'App Store Mac

Parcourir, l'achat, et beaucoup de téléchargement d'applications Mac à partir de votre Mac grande. Lire des descriptions détaillées et des commentaires pour chaque application dans le magasin.

5. Launchpad

Launchpad est une nouvelle maison en Présentation de l'éditeur

Mac OS X Lion Sneak Review with Glossary English, French, German, Italian, Portuguese and Spanish

#### by Alan Darwich

All Copyrights and Trademarks belong to their respective owners. **Contents** 

French: Mac OS X Lion: Sneak examen 20

08 French: Mac OS X Lion: Sneak examen

Changer la façon dont vous utilisez votre Mac. Une caractéristique à un moment

Les gens ont fait la même chose sur des ordinateurs depuis des années. En cliquant sur. Défilement. Installation. Saving. Avec OS X Lion, nous avons contesté la façon acceptée de faire les choses en introduisant de nouvelles fonctionnalités qui changent la façon dont vous utilisez un ordinateur.

1. Les gestes Multi-Touch

gestes Multi-Touch transformer la façon dont vous interagissez avec votre Mac, ce qui rend tout ce que vous ne plus intuitive et directe. Maintenant, une expérience encore plus riche Multi-Touch vient d'OS X Lion. Profitez des réponses geste plus fluide et plus réaliste, y compris le défilement élastique, la page et l'image zoom, et de glisser en plein écran. En savoir plus sur les gestes et les animations

Glissez sur le trackpad pour obtenir une vue d'ensemble de tout ce qui tourne sur votre Mac. Balayage à trois doigts de passer d'une application en plein écran à l'autre. Faites glisser deux doigts vers le haut ou le bouton du trackpad pour faire défiler les documents, sites Web, et plus encore. Double-touchez le trackpad avec deux doigts pour agrandir une page Web ou PDF. Zoom avant et arrière de photos et de pages web en déplaçant votre pouce et l'index dans un geste de pincement. Parcourez les pages Web, documents, et plus comme un pied de pages dans un livre.

2. Apps plein écran

OS X Lion offre un soutien échelle du système pour les magnifiques applications en plein écran, qui utilisent chaque pouce de votre écran Mac. Vous pouvez avoir plusieurs applications ouvertes en plein écran à la fois - le long avec des applications multiples de taille standard. Et il est facile de basculer entre plein écran et des vues de bureau. En savoir plus sur les applications en plein écran

Obtenez le plus grand tableau avec iPhoto. Faire plus de place pour la communication avec plein écran Mail. Obtenez encore plus immergé dans le web avec une navigation en plein écran dans Safari. Photo Booth en plein écran vous permet de voir grand avec des effets amusants. Ne manquez jamais les petits caractères des pages en plein écran.

3. Mission de contrôle

Mission Control rassemble les applications en plein écran, Dashboard, d'Exposé et Spaces dans une nouvelle fonctionnalité qui vous donne une vue d'ensemble de tout sur votre système. Avec un seul coup sur le trackpad, votre bureau fait un zoom arrière au contrôle de mission. Pensez-y comme la plaque tournante de votre système: tout afficher et aller n'importe où avec un simple clic. En savoir plus sur la mission de contrôle

# 4. App Store Mac

La meilleure façon de découvrir les applications de votre Mac est maintenant sur votre Mac. Tout comme l'App Store sur iPad, le Mac App Store vous permet de naviguer et de télécharger des milliers d'applications gratuites et payantes que vous pouvez commencer à utiliser immédiatement sur tous vos ordinateurs Mac autorisés pour un usage personnel. De nouvelles applications dans l 'une PD à Launchpad, et le Mac App Store garde une trace de vos applications et vous indique quand les mises à jour sont disponibles. En savoir plus sur l'App Store Mac

Parcourir, l'achat, et beaucoup de téléchargement d'applications Mac à partir de votre Mac grande. Lire des descriptions détaillées et des commentaires pour chaque application dans le magasin.

5. Launchpad

Launchpad est une nouvelle maison en

Download and Read Online French: Mac OS X Lion: Sneak Examen Alan Darwich #W164E9VH28S

Lire French: Mac OS X Lion: Sneak Examen par Alan Darwich pour ebook en ligneFrench: Mac OS X Lion: Sneak Examen par Alan Darwich Téléchargement gratuit de PDF, livres audio, livres à lire, bons livres à lire, livres bon marché, bons livres, livres en ligne, livres en ligne, revues de livres epub, lecture de livres en ligne, livres à lire en ligne, bibliothèque en ligne, bons livres à lire, PDF Les meilleurs livres à lire, les meilleurs livres pour lire les livres French: Mac OS X Lion: Sneak Examen par Alan Darwich à lire en ligne.Online French: Mac OS X Lion: Sneak Examen par Alan Darwich ebook Téléchargement PDFFrench: Mac OS X Lion: Sneak Examen par Alan Darwich DocFrench: Mac OS X Lion: Sneak Examen par Alan Darwich MobipocketFrench: Mac OS X Lion: Sneak Examen par Alan Darwich EPub **W164E9VH28SW164E9VH28SW164E9VH28S**